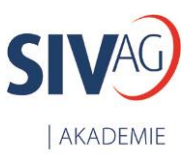

## **kVASy® Administrator Middleware 2.0**

## **Installation und Betrieb**

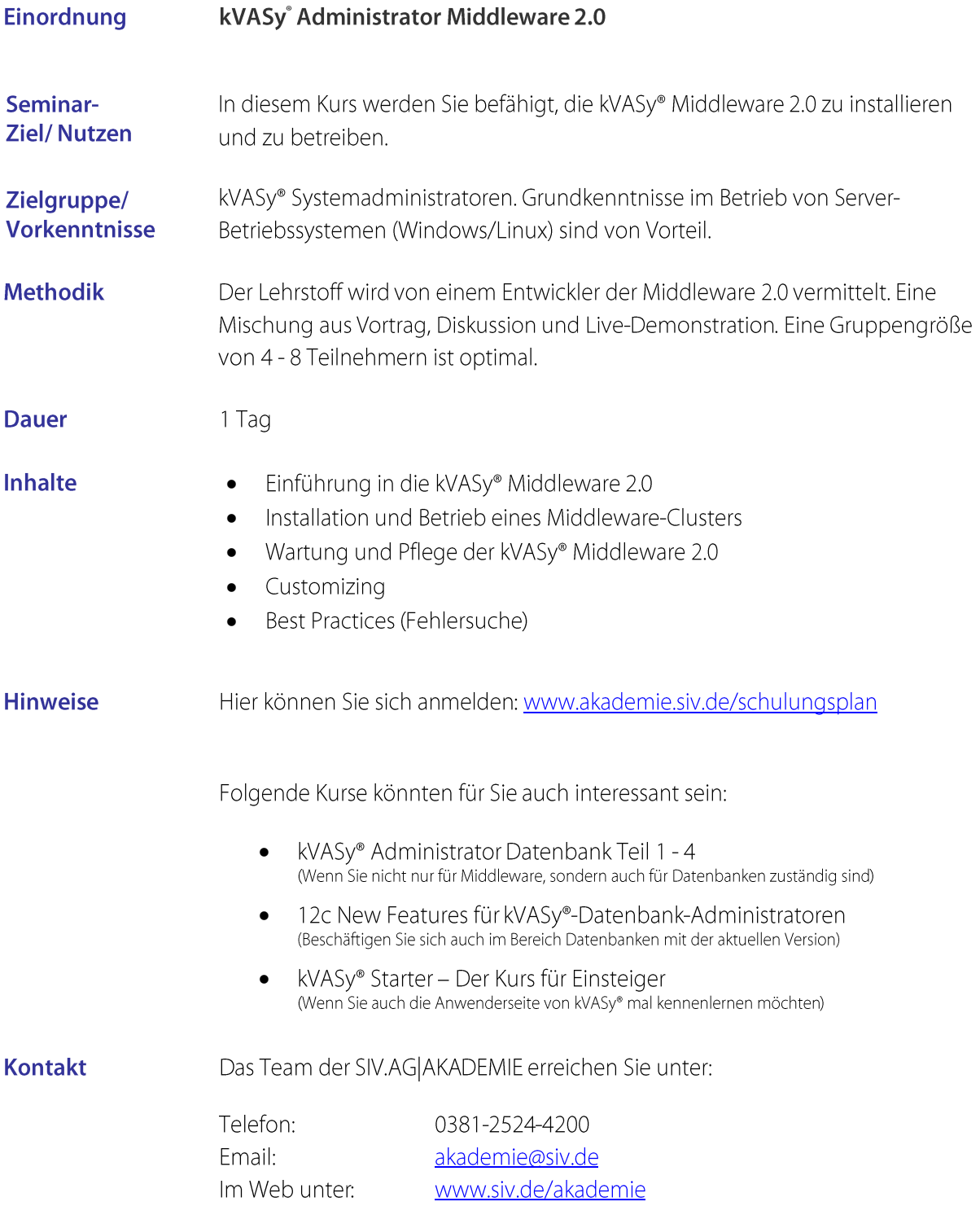